# **CSC207.01 2014S, Class 44: Hash Tables, Continued**

#### *Overview*

- Preliminaries.
	- Upcoming work.
	- Admin.
	- Questions on the project.
- $\bullet$  Questions on hash tables.
- $\bullet$  Lab.

# **Preliminaries**

### **Upcoming Work**

- Reading for Monday: No reading. We're doing another "develop in class" exercise.
- Today's writeup: Exercises 5c and 6d.
- Part 2 of the project is due Wednesday.

#### **Admin**

- Welcome to our prospective students!
- I distributed a partial solution to part one of the project. (Thanks to GB for corrections.)
- We are continuing the lab on hash tables.

### **Extra Credit**

- CS table today: Big Data (Stone leads).
- Iowater project April 19 Tag drains. Mail iowater@grinnell.edu for details.
- <http://www.strikingly.com/pioneerweekend>
- Math extra Thursday: ???
- Iowater project April 26 Tag drains. Mail iowater@grinnell.edu for details.
- Simpson meet next Friday.

## **Questions on Project**

*Can "this is wickedly fast and efficient" be my distinguishing characteristic?*

Yes.

*Will you be upset if my parser is not O(n)?*

Yes. Well, I won't be upset if it's O(logn), but that seems impossible.

*Will you be upset if my unparser is not O(n)?*

No.

#### **Issues from the Writeup**

```
 int find(K key)
     {
       int index = Math.abs(key.hashCode()) % this.pairs.length;
       KVPair pair;
       while ((pair = (KVPair) this.pairs[index]) != null)
         {
           System.out.println(index);
           if (pair.key == key)
\{ return index;
             }// if the keys match
           else
\{ // two distinct keys hashed to the same place
               // increment index by the offset to avoid collision
               index = (index + PROBE_OFFSET) % this.pairs.length;
             } // if the keys don't match
         }// while the cell is not empty
       return index;
    } // find(K)
```
- Document!
- Don't compare objects with  $==$  and  $!=$ .
- Make sure that your loops terminate.
- If you have to put in print statements, use System.err.println and not System.out.println.
- Generally try to write loops that exit in one place. (But there is clearly a balancing act between good structure and readability.)

#### Rewritten

```
 int find(K key)
 {
   int index = Math.abs(key.hashCode()) % this.pairs.length;
  KVPair pair;
   while (((pair = (KVPair) this.pairs[index]) != null)
      && (!key.equals(pair.key)))
     {
       System.err.println(index);
       // two distinct keys hashed to the same place
       // increment index by the offset to avoid collision
```

```
 index = (index + PROBE_OFFSET) % this.pairs.length;
     }// while the cell is not empty
  return index;
} // find(K)
```
How do we ensure that this terminates?

- Step one: Make sure it visits every position by making sure that PROBE\_OFFSET and the table capacity are relatively prime.
- Step two: Keep a counter. When that counter reaches ...
- Detour: When you repeat an index, stop.

Whoops. Rebelsky can't design functions. This should have the option of throwing an exception.

# **Questions on Hash Tables**

# **Lab**

Copyright (c) 2013-14 Samuel A. Rebelsky.

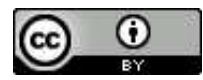

This work is licensed under a [Creative Commons Attribution 3.0 Unported License.](http://creativecommons.org/licenses/by/3.0/) To view a copy of this license, visit <http://creativecommons.org/licenses/by/3.0/> or send a letter to Creative Commons, 543 Howard Street, 5th Floor, San Francisco, California, 94105, USA.